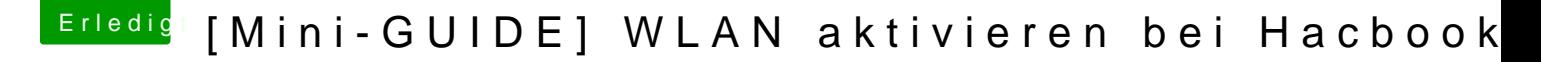

Beitrag von Hacker Pro vom 4. April 2013, 12:50

aber kann es sein das er auch ohne den treiber bei multibeast ging? hattest du schon vorher was mit atheros kexten was gemacht ?